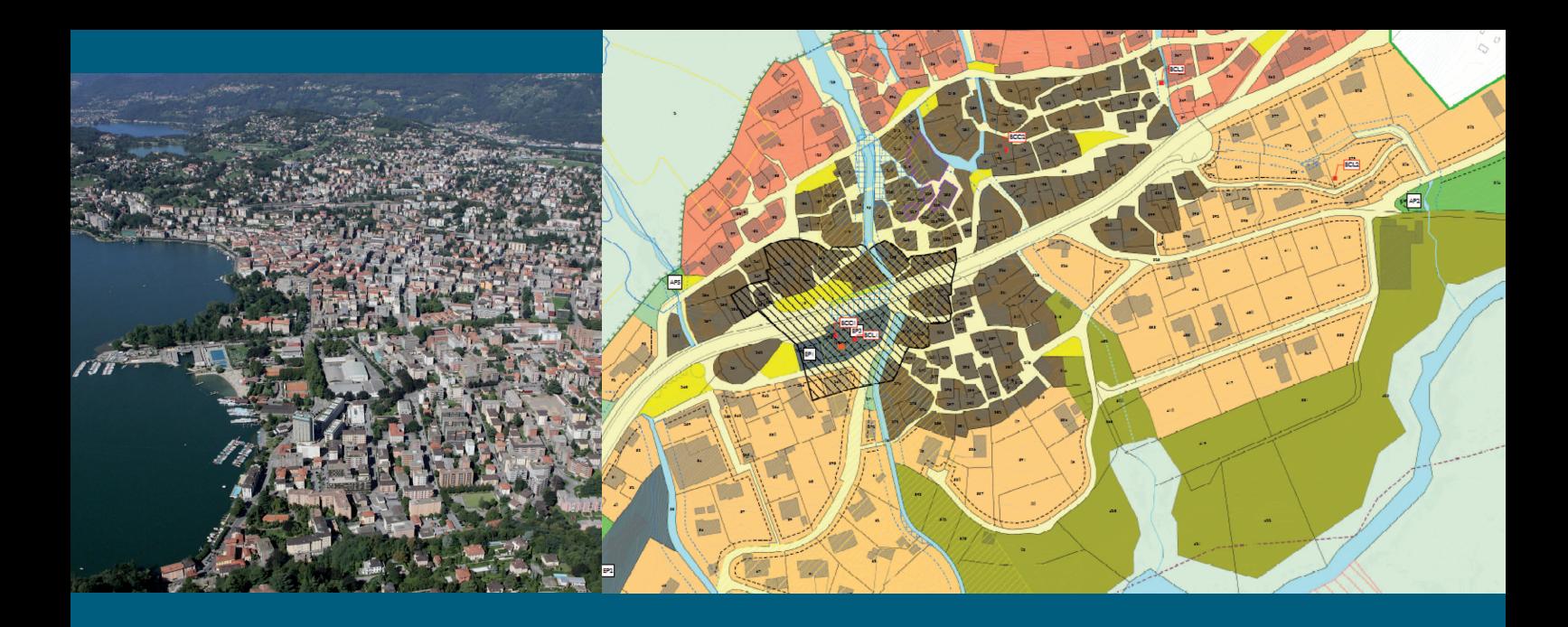

Linee Guida cantonali Linee Guida cantonali

### Informatizzazione Informatizzazione dei piani regolatori dei piani regolatori

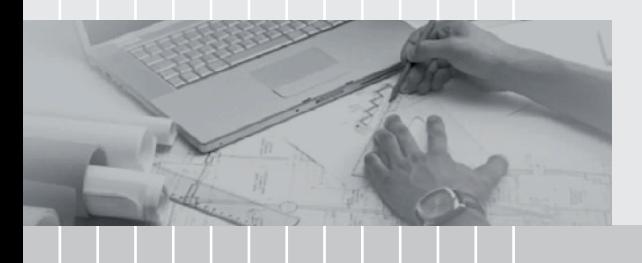

Giugno 2017 Giugno 2017

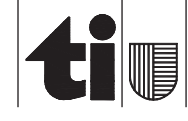

#### Per ulteriori informazioni

Dipartimento del territorio Sezione dello sviluppo territoriale Via Franco Zorzi 13, 6501 Bellinzona tel. +41 91 814 25 91 e-mail dt-sst@ti.ch http://www4.ti.ch/dt/dstm/sst/cosa-facciamo/direttive

### SOMMARIO

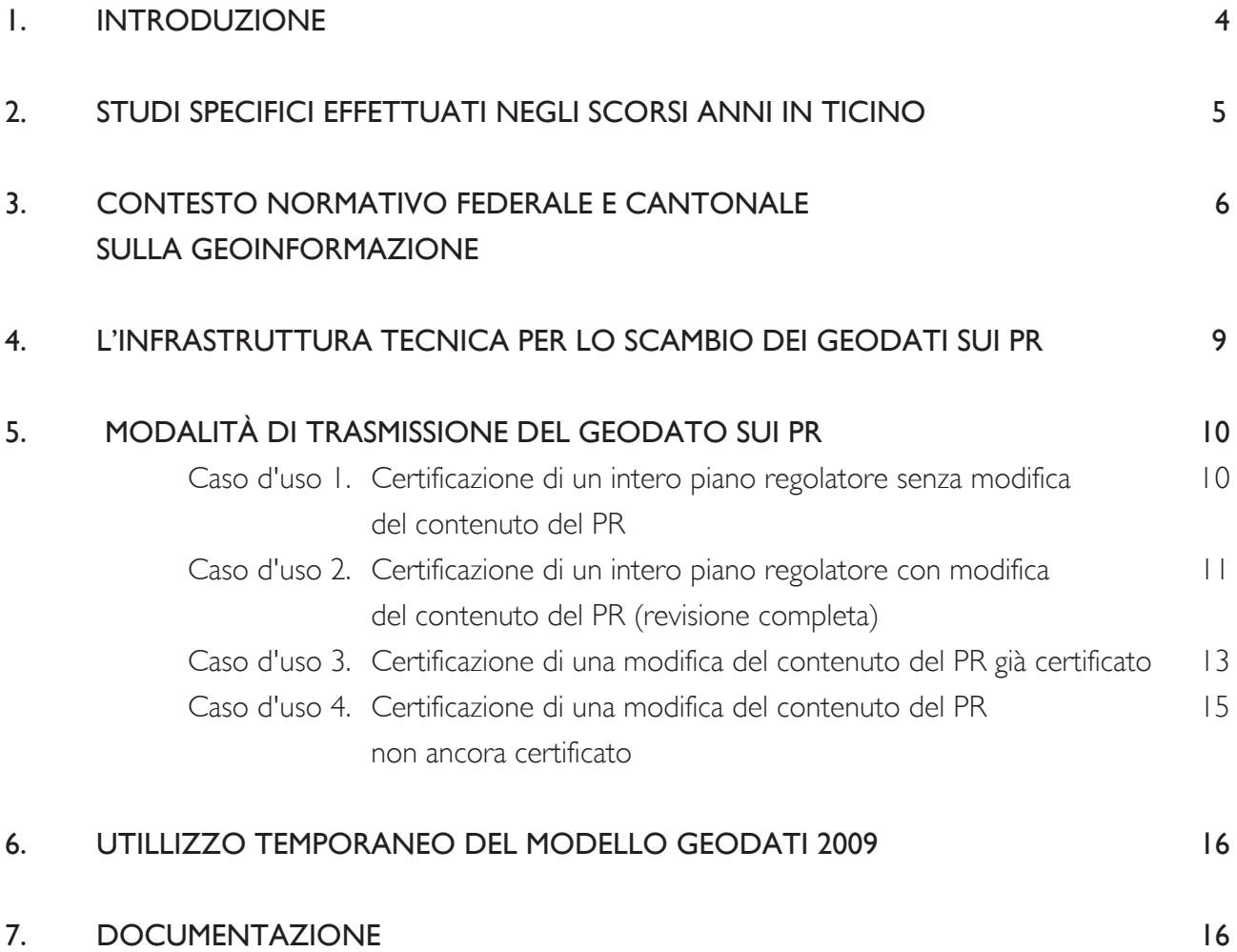

## **INTRODUZIONE**

Questa linea guida costituisce un aggiornamento della linea guida edita dal Dipartimento del territorio nel marzo 2009 sul processo di informatizzazione dei PR.

La stessa illustra il contesto normativo federale e cantonale in materia di geoinformazione, fornisce indicazioni sull'infrastruttura realizzata dal Dipartimento del territorio per lo scambio dei geodati sui PR e indica le modalità di trasmissione del geodato tra chi lo elabora (il Comune) e chi lo certifica (il Cantone).

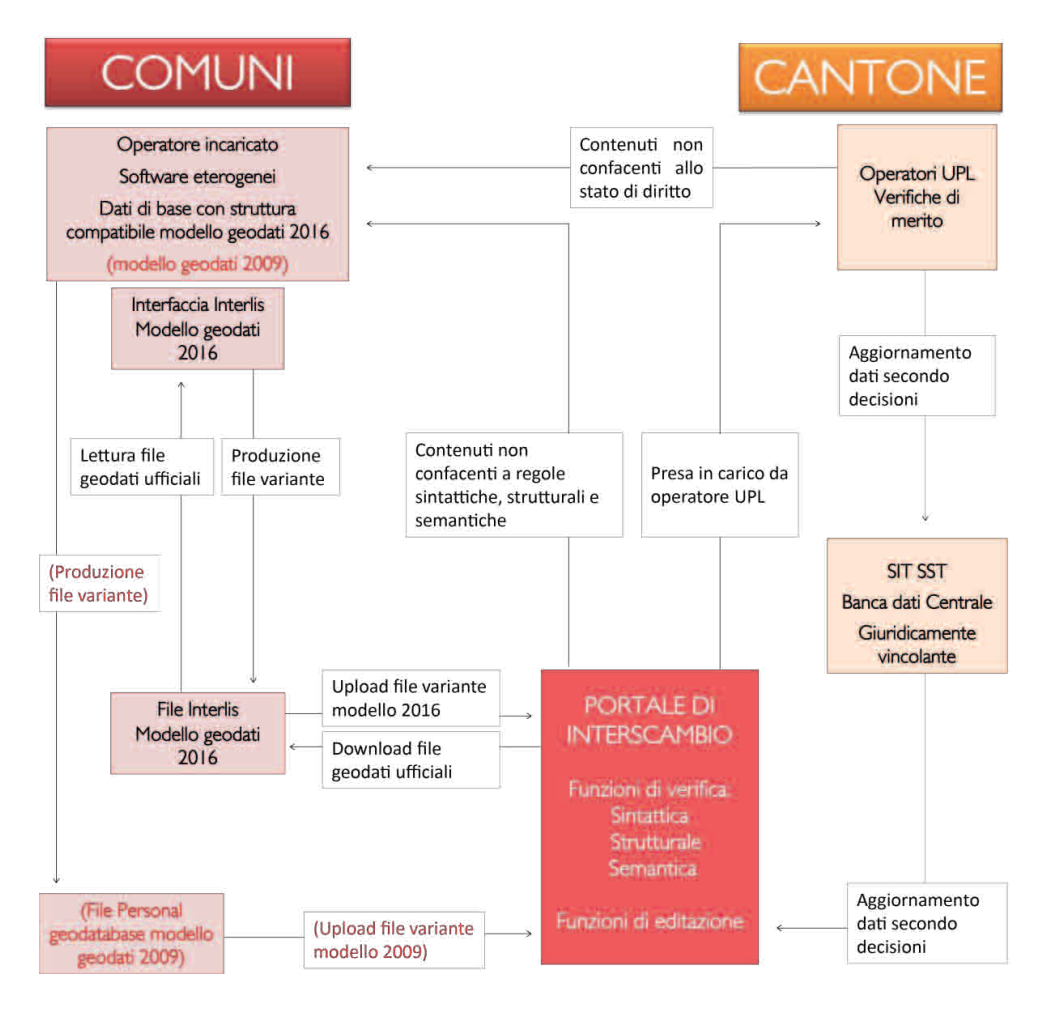

*Figura 1: Schema flusso trasmissione geodati*

Gli aspetti tecnici e metodologici concernenti la produzione dei geodati sui PR, che erano contenuti nella linea guida del 2009, sono stati nel frattempo già aggiornati e pubblicati sul sito del Cantone *(http://www.ti.ch/pr)* e pertanto non sono stati più integrati nella presente versione della linea guida. Oltre ad appesantirne il contenuto con elementi squisitamente tecnici che richiedono di essere prontamente aggiornati, costituirebbero pure una ridondanza di informazioni. L'Ufficio della pianificazione locale (Sezione dello sviluppo territoriale) è costantemente a disposizione dei Comuni e degli operatori per eventuali ulteriori informazioni in merito.

# **STUDI SPECIFICI EFFETTUATI** NEGLI SCORSI ANNI IN TICINO

L'evoluzione della tecnologia informatica ha portato negli ultimi decenni alla nascita di strumenti specifici per la gestione delle informazioni territoriali: i sistemi d'informazione territoriale (SIT). Essi sono costituiti da software e hardware che facilitano la visualizzazione e l'analisi delle informazioni legate a dati georeferenziati localizzabili sul territorio (geodati).

Nell'odierna società dell'informazione e del sapere, i geodati e le nuove tecnologie messe in atto per analizzarli costituiscono una fonte documentaria fondamentale per qualsiasi genere di processo decisionale ad incidenza territoriale, a patto naturalmente che tali dati siano affidabili.

L'affidabilità dei dati presuppone tre aspetti prevalenti:

- Lo scambio di informazioni tra chi le produce e chi le gestisce deve essere sottoposto a procedure chiare e definite.
- Il trasferimento dei dati deve avvenire attraverso un determinato linguaggio formale e una determinata struttura entrambi riconosciuti universalmente.
- I dati devono essere di qualità, vale a dire devono rispettare requisiti stringenti e chiaramente documentati.

In tale contesto la Confederazione ha ritenuto indispensabile definire per quali strumenti delle politiche territoriali è necessario disporre di geodati ed ha regolato il processo tramite leggi e ordinanze che sono state poi accolte a livello cantonale con ulteriori leggi, regolamenti e direttive al fine di realizzare le basi infrastrutturali e organizzative per la gestione e la pubblicazione di tali geodati e la relativa certificazione. La definizione dei PR tramite geodati in formato digitale e conformi allo stato di diritto non è un obbligo di legge fine a se stesso, essa presenta numerosi vantaggi per i Comuni, per l'Amministrazione cantonale e, in generale, per i cittadini.

L'informatizzazione di un PR rende immediato l'accesso allo stato ufficiale della pianificazione, permette di risalire velocemente alla sua evoluzione e lo rende facilmente consultabile da parte dei cittadini tramite internet, e da parte delle autorità che in un modo o in un altro devono attuare la regolamentazione sull'utilizzo del territorio. Il PR in formato digitale avrà lo stesso valore giuridico degli odierni piani cartacei e potrà dialogare con altri applicativi e con i dati ad incidenza territoriale in essi contenuti, in particolare con i software già esistenti a livello comunale per la gestione informatizzata delle infrastrutture pubbliche (canalizzazioni, strade, mobilità lenta, ecc.). La garanzia dell'interoperabilità dei dati pianificatori costituirà un valore aggiunto per tutte le autorità e ricompenserà largamente gli sforzi iniziali profusi nella costituzione di tutta l'infrastruttura informatica.

# CONTESTO NORMATIVO FEDERALE E CANTONALE SULLA GEOINFORMAZIONE

#### *2008 – La Confederazione pubblica la legge sulla geoinformazione (LGI) introducendo il catasto delle restrizioni di diritto pubblico (CRDPP).*

La Confederazione ha regolato il processo di creazione, mantenimento e trasmissione dei geodati tramite una specifica legge sulla geoinformazione (LGI) del 5 ottobre 2007 entrata in vigore il 1° luglio 2008. Essa, oltre a disciplinare la misurazione ufficiale nazionale, prevede di armonizzare tutte le informazioni ufficiali relative al territorio.

La legge federale sulla geoinformazione ha inoltre introdotto il concetto di catasto delle restrizioni di diritto pubblico all'art. 16 sez. 4, stabilendo che le restrizioni di diritto pubblico vengano gestite in forma elettronica. Una parte dei geodati di base individuati a livello federale sono inseriti nel CRDPP. Ne è fatta menzione nel catalogo dei geodati allegato all'Ordinanza federale sulla geoinformazione (OGI) descritta nel seguito.

#### *2008 – La Confederazione pubblica l'ordinanza federale sulla geoinformazione (OGI) fornendo il catalogo dei geodati e prevedendo scadenze per l'attuazione a livello cantonale.*

Con l'Ordinanza federale sulla geoinformazione (OGI) del 21 maggio 2008, entrata in vigore il 1° luglio 2008, la Confederazione:

- ha assegnato a ciascun servizio specializzato della confederazione la responsabilità di allestire un modello federale di geodati minimo stabilendo il grado di dettaglio del contenuto. Per i piani di regolatori il servizio competente della Confederazione è l'Ufficio federale dello sviluppo territoriale (Sezione 3) (ARE).
- ha creato il catalogo dei geodati di base del diritto federale dove in particolare vengono riferiti (Allegato 1):
	- $\rightarrow$  I piani di utilizzazione cantonale (numero identificatore 73).
	- $\rightarrow$  I gradi di sensibilità al rumore (numero identificatore 145).
	- $\rightarrow$  II margine statico delle foreste (numero identificatore 157).
	- $\rightarrow$  Le linee di distanza dalle foreste (numero identificatore 159).
- ha stabilito che i geodati sopra menzionati (numeri identificatore 73, 145, 157 e 159) siano inclusi anche nel catasto delle restrizioni di diritto pubblico (CRDDP) (Allegato 1).
- ha disposto che i geodati di base che rappresentano decisioni vincolanti per i proprietari o per le autorità siano storicizzati in modo da poter ricostruire ogni singola situazione giuridica in tempo utile con sufficiente sicurezza e un onere ragionevole (Art. 13).
- ha disposto che i cantoni debbano predisporre le premesse tecnologiche ed organizzative per ottemperare alle disposizioni dell'ordinanza federale sulla geoinformazione entro cinque anni dalla pubblicazione del modello federale di geodati minimo (Art. 53).

#### *2009 - Il Cantone introduce l'attuazione dell'OGI attraverso una prima direttiva e un primo modello cantonale dei geodati.*

Nel 2009 è stata pubblicata una prima direttiva cantonale con la descrizione di un modello di interscambio. Tale pubblicazione ha anticipato le prescrizioni federali in materia di modello di geodati minimo (l'Ufficio federale dello sviluppo territoriale lo pubblicherà tre anni dopo) e ha avuto lo scopo di assicurare un primo standard di armonizzazione dei geodati di PR, avviando il processo di informatizzazione e disciplinando lo scambio dei dati.

#### *2011 - l'Ufficio federale dello sviluppo territoriale (ARE) attua l'OGI pubblicando il modello minimo federale dei geodati.*

Come previsto dall'Ordinanza federale sulla geoinformazione, l'Ufficio federale dello sviluppo territoriale (ARE), in quanto servizio federale specializzato, ha pubblicato nel novembre del 2011 il modello federale di geodati minimo dei piani regolatori che fissa la struttura e il grado di dettaglio dei contenuti.

Questo modello di geodati va inteso essenzialmente come modello di trasferimento con i seguenti obiettivi prioritari:

- Fornire dati alla futura organizzazione cantonale del catasto delle restrizione di diritto pubblico (CRDPP).
- Fornire dati alla Confederazione per l'allestimento di statistiche.

Considerato che l'anno di pubblicazione del modello minimo è il 2011 e considerato che l'art. 53 OGI prevede l'attuazione a livello cantonale entro cinque anni da tale data, ne consegue che dal 1° gennaio 2017 tutte le nuove procedure pianificatorie debbano svolgersi mediante l'allestimento di geodati digitali. Il Dipartimento del territorio ha ricordato tale condizione ai Comuni con lettera del 21 novembre 2016.

#### *2012 – 2014 – Il Cantone pubblica la legge cantonale dello sviluppo territoriale (Lst) e la legge cantonale sulla geoinformazione (LCGI).*

A livello cantonale è stato dato seguito alla legge federale sulla geoinformazione (LGI) e all'ordinanza federale sulla geoinformazione (OGI) attraverso la legge cantonale dello sviluppo territoriale (Lst) e la legge cantonale sulla geoinformazione (LCGI) e i rispettivi regolamenti di applicazione (RLst e RLCGI). Degni di nota sono gli articoli che stabiliscono i soggetti responsabili per la gestione dei geodati. L'art 12 RLst stabilisce infatti che la gestione dei geodati di PR è curata dall'Ufficio della pianificazione locale che ne certifica il valore giuridico e l'art. 3 lett. F della LCGI attribuisce all'amministrazione cantonale il compito di stabilire disposizioni esecutive per i geodati di base di diritto federale la cui gestione è demandata allo stesso Cantone o ai Comuni.

#### *2016 – Il Cantone pubblica la nuova direttiva e il nuovo modello cantonale dei geodati armonizzandolo al modello federale dei geodati minimo e completandolo con ulteriori informazioni necessarie per la gestione.*

La gestione di un geodato di base richiede una struttura più articolata rispetto ad un modello di geodati minimo, in particolare vanno contemplati i seguenti ulteriori dati:

- norme d'attuazione;
- informazioni sulle procedure;
- parametri edificatori ed altri attributi correlati ad una determinata tipologia d'azzonamento;
- modelli di rappresentazione per i diversi piani che compongono un determinato piano di utilizzazione (piano delle zone, piano dell'urbanizzazione, ecc.).

Per questo motivo nel dicembre 2016 è stato aggiornato e pubblicato sul sito del Cantone un nuovo modello di riferimento per il rilevamento e l'aggiornamento dei geodati relativi ai piani regolatori (modello dati 2016). Questo modello di geodati va a sostituire quello del 2009, sebbene quest'ultimo, per un tempo limitato, verrà ancora supportato dall'infrastruttura tecnica.

Le principali novità del modello geodati 2016 rispetto al modello geodati 2009 sono le seguenti:

- L'aggiornamento è incrementale, vale a dire che il trasferimento dei dati dall'operatore incaricato verso l'Ufficio della pianificazione locale contempla unicamente i dati modificati.
- Vengono gestiti i modelli di rappresentazione attraverso un nuovo complesso di entità e relazioni che permette di assegnare simbologie differenziate per ciascuna definizione comunale rispetto a ciascun piano grafico.
- Vengono gesti gli attributi di ciascuna definizione comunale di elemento o zona in modo suffcientemente flessibile da:
	- → obbligare la redazione degli attributi cantonali obbligatori
	- → consentire la creazione e redazione di nuovi attributi opzionali comunali.

## L'INFRASTRUTTURA TECNICA PER LO SCAMBIO DEI GEODATI SUI PR

#### *2016 – Il Cantone rende operativa l'infrastruttura tecnica.*

L'infrastruttura tecnica proposta dall'Ufficio della pianificazione locale (UPL) rappresenta una soluzione che assicura:

- un accesso centralizzato ai dati ufficiali di PR a tutti gli addetti ai lavori;
- la garanzia dell'ufficialità e lo stato aggiornato dei geodati distribuiti agli operatori del settore dal portale di interscambio per la gestione delle varianti;
- prestazioni condivise nell'ambito della gestione dei geodati di PR attraverso una base comune di lavoro con controlli volti a garantire qualità ed affidabilità ai geodati.

Nel contempo l'infrastruttura risponde alle necessità di:

- aggiornamento di tipo incrementale dei dati volto a circoscrivere le verifiche di merito unicamente ai comparti oggetto di modifiche;
- storicizzazione delle informazioni;
- gestione delle informazioni volte alla riproduzione e diffusione dei piani costituenti un determinato PR;
- gestione dei parametri edificatori e degli attributi di una determinata classe d'azzonamento.

Nel corso del 2016 è stato svolto un test con gli operatori del settore per verificare le funzionalità dell'infrastruttura tecnica in vista della sua effettiva operatività a partire dal 1° gennaio 2017.

# 5. MODALITÀ DI TRASMISSIONE DEL GEODATO SUI PR

Sono previsti i seguenti casi d'uso:

- Certificazione di un intero piano regolatore senza modifica del contenuto del PR;
- Certificazione di un intero piano regolatore con modifica del contenuto del PR (revisione completa);
- Certificazione di una modifica del contenuto del PR già certificato;
- Certificazione di una modifica del contenuto del PR non ancora certificato.

Nel seguito vengono riassunte le attività principali di ciascun caso d'uso.

Si rimanda alla Legge sullo sviluppo territoriale (Lst) e al Regolamento della legge sullo sviluppo territoriale (RLst) per approfondimenti sulle procedure possibili (ordinaria e semplificata). Si rimanda al documento "Descrizione del geodato e della sua trasmissione al Cantone" consultabile in *www.ti.ch/pr* per approfondimenti su aspetti tecnici di utilizzo del portale d'interscambio.

#### *Caso d'uso 1. Certificazione di un intero piano regolatore senza modifica del contenuto del PR*

Questo caso d'uso consiste nella trasmissione di un intero piano regolatore con i relativi piani grafici e viene connotato come "procedura zero". In questo caso, non essendovi una procedura correlata di modifica dei contenuti del PR, i geodati riprendono lo stato di diritto conseguente alle decisioni emanate sino a quel momento dalle varie Autorità competenti (Tribunali, Consiglio di Stato, Dipartimento del territorio) che si sono espresse sul PR. La verifica riguarda la qualità del geodato e la sua conformità con lo stato di diritto.

- 1. Il Municipio comunica via lettera all'Ufficio della pianificazione locale l'avvio di una procedura di informatizzazione e certificazione del PR secondo lo stato di diritto vigente, indicando il nominativo dell'operatore incaricato dal Municipio per svolgere l'operazione.
- 2. L'operatore incaricato fa richiesta di accesso al portale scrivendo una mail all'Ufficio della pianificazione locale con l'indicazione del piano regolatore da certificare<sup>1</sup>. .
- 3. L'operatore incaricato digitalizza l'intero piano regolatore usando un software idoneo a tale scopo.
- 4. L'operatore incaricato esporta un file Interlis conforme al modello geodati 2016.
- 5. L'operatore incaricato sottopone il file Interlis al portale di interscambio, interagendo con quest'ultimo per rilevare e correggere gli errori.

<sup>1</sup> Per poter lavorare con il portale di interscambio occorre disporre di un token assegnato dall'UPL. Il token è nominativo, è necessario fame richiesta all'UPL *solo al primo accesso ed è utilizzabile per tutte le varianti gestite dall'operatore incaricato al quale il token è assegnato.*

- 6. L'operatore incaricato conclude la procedura di trasmissione eseguendo uno specifico comando del portale di interscambio.
- 7. Il Municipio trasmette all'Ufficio della pianificazione locale una lettera con l'indicazione che il processo di trasmissione del geodato del PR è concluso e con la richiesta di procedere con la certificazione del geodato. In questa comunicazione deve indicare anche gli attributi "id oggetto", "nome variante" e "data apertura" associati alla trasmissione dei geodati e deducibili dal portale.
- 8. L'Ufficio della pianificazione locale verifica che ci sia conformità tra i geodati trasmessi e gli atti cartacei che danno conto dello stato di diritto. Nel caso di errori, l'Ufficio della pianificazione locale fa richiesta al Municipio di eseguire le opportune correzioni e di rieseguire la trasmissione dei geodati.
- 9. L'Ufficio della pianificazione locale trasmette al Comune la lettera di certificazione e allega i files in formato pdf con la rappresentazione grafica di ciascun piano grafico.
- 10. L'Ufficio della pianificazione locale registra i geodati corretti e conformi allo stato di diritto nella banca dati centrale e li pubblica su web quali geodati giuridicamente vincolanti a titolo di conclusione della procedura.

#### *Caso d'uso 2. Certificazione di un intero piano regolatore con modifica del contenuto del PR (revisione completa)*

Questo caso d'uso consiste nella trasmissione di un intero piano regolatore con i relativi piani grafici e prevede un esame completo dei contenuti del progetto di revisione e della qualità del geodato. Il Consiglio di Stato, Autorità competente per la decisione sul contenuto del progetto di revisione e di eventuali ricorsi, decreterà anche lo stato di diritto del geodato conseguente alla decisione di merito.

- 1. Il Municipio, prima del licenziamento del messaggio relativo al progetto di revisione, comunica all'Ufficio della pianificazione locale l'avvio della rispettiva procedura di informatizzazione e certificazione del PR, indicando il nominativo dell'operatore incaricato dal Municipio per svolgere l'operazione;
- 2. L'operatore incaricato fa richiesta di accesso al portale scrivendo una mail all'Ufficio della pianificazione locale con l'indicazione del piano regolatore da certificare2 .
- 3. L'operatore incaricato digitalizza l'intero piano regolatore oggetto di revisione usando un software idoneo a tale scopo.

<sup>&</sup>lt;sup>2</sup> Per poter lavorare con il portale di interscambio occorre disporre di un token assegnato dall'UPL. Il token è nominativo, è necessario farne richiesta all'UPL *solo al primo accesso ed è utilizzabile per tutte le varianti gestite dall'operatore incaricato al quale il token è assegnato.*

- 4. L'operatore incaricato esporta un file Interlis conforme al modello geodati 2016.
- 5. L'operatore incaricato sottopone il file Interlis al portale di interscambio, interagendo con quest'ultimo per rilevare e correggere gli errori.
- 6. L'operatore incaricato conclude la procedura di trasmissione eseguendo uno specifico comando del portale di interscambio ed il geodato viene salvato nella versione corri spondente al messaggio municipale<sup>3</sup>. .
- 7. Qualora la risoluzione del Consiglio comunale prevedesse degli emendamenti, la procedura, per quegli oggetti per cui sono previste modifiche, riprende dal punto 2.
- 8. Il Comune fa richiesta di approvazione del PR al Consiglio di Stato, con copia dei Piani pubblicati ai sensi dell'art. 27 Lst e comunica che i geodati sono trasmessi sul portale di interscambio conformemente al contenuto della decisone del legislativo;
- 9. L'Ufficio della pianificazione locale verifica che ci sia conformità tra geodati e atti trasmessi. Nel caso di errori, l'Ufficio della pianificazione locale fa richiesta al Comune di eseguire le opportune correzioni e di rieseguire la trasmissione dei geodati.
- 10. Il Consiglio di Stato esegue le verifiche di merito, a seguito delle quali può decidere di eseguire modifiche d'ufficio, approvare o rigettare parte o tutto il PR ed i relativi geodati trasmessi.
- 11. Nel caso di approvazione, l'Ufficio della pianificazione locale registra i geodati nella banca dati centrale e rende accessibili i geodati sul portale cantonale PR – PUC.
- 12. L'Ufficio della pianificazione locale trasmette al Comune i files in formato pdf con la rappre sentazione grafica di ciascun piano a titolo di conclusione della procedura.

Va detto che, a procedura conclusa, l'operatore incaricato potrà in qualsiasi momento scaricare dal portale di interscambio i geodati relativi al piano regolatore trasmesso e importarli nel software in uso presso di lui.

*3 I Piani cartacei corrispondenti alla stampa del geodato salvato sono i documenti che vengono allegati al messaggio per l'adozione del Consiglio comunale.*

#### *Caso d'uso 3. Certificazione di una modifica del contenuto del PR già certificato*

Questo caso d'uso consiste nella trasmissione dei geodati oggetto di variante (abrogati e nuovi) relativi ad un piano regolatore già disponibile nella banca dati. Il Consiglio di Stato, Autorità competente per la decisione sul contenuto del progetto di variante e di eventuali ricorsi, decreterà anche lo stato di diritto del geodato conseguente alla decisione di merito. Questo caso d'uso è simile al caso d'uso 2 relativo ad una revisione completa di un piano regolatore, salvo che l'operatore incaricato scarica e usa i geodati del piano regolatore correntemente in vigore.

- 1. Il Municipio, prima del licenziamento del messaggio relativo al progetto di variante del PR, comunica all'Ufficio della pianificazione locale l'avvio della rispettiva procedura di informatizzazione e certificazione della variante, indicando il nominativo dell'operatore incaricato dal Municipio per svolgere l'operazione;
- 2. L'operatore incaricato fa richiesta di accesso al portale scrivendo una mail all'Ufficio della pianificazione locale con l'indicazione della variante del piano regolatore da certificare<sup>4</sup>. .<br>.
- 3. L'operatore incaricato scarica dal portale di interscambio i geodati del piano regolatore in vigore in formato Interlis secondo il modello geodati 2016 caricandolo nel software in uso presso i suoi uffici.
- 4. L'operatore incaricato abroga oggetti obsoleti e digitalizza i nuovi oggetti in sostituzione usando il software in uso presso i suoi uffici.
- 5. L'operatore incaricato esporta un file Interlis conforme al modello geodati 2016.
- 6. L'operatore incaricato sottopone il file Interlis al portale di interscambio, interagendo con quest'ultimo per rilevare e correggere gli errori.
- 7. L'operatore incaricato conclude la procedura di trasmissione eseguendo uno specifico comando del portale di interscambio ed il geodato viene salvato nella versione corrispondente al messaggio municipale;
- 8. Qualora la risoluzione del Consiglio comunale prevedesse degli emendamenti, la procedura, per quegli oggetti per cui sono previste modifiche, riprende dal punto 2.
- 9. Il Comune fa richiesta di approvazione della variante di PR al Consiglio di Stato, con copia dei Piani pubblicati ai sensi dell'art. 27 Lst e comunica che i geodati sono trasmessi sul portale di inter scambio conformemente al contenuto della decisone del legislativo;
- 10. Il Consiglio di Stato esegue le verifiche di merito, a seguito delle quali può decidere di eseguire modifiche d'ufficio, approvare o rigettare parte o tutto il contenuto della variante del PR ed i relativi geodati trasmessi.
- 11. Nel caso di approvazione, l'Ufficio della pianificazione locale registra i geodati nella banca dati centrale e rende accessibili i geodati sul portale cantonale PR – PUC.

*<sup>4</sup> Per poter lavorare con il portale di interscambio occorre disporre di un token assegnato dall'UPL. Il token è nominativo, è necessario farne richiesta all'UPL solo al primo accesso ed è utilizzabile per tutte le varianti gestite dall'operatore incaricato al quale il token è assegnato.*

 12. L'Ufficio della pianificazione locale trasmette al Comune i files in formato pdf con la rappresentazione grafica di ciascun piano a titolo di conclusione della procedura.

A procedura conclusa, l'operatore incaricato potrà in qualsiasi momento scaricare dal portale di interscambio i geodati relativi al piano regolatore trasmesso e importarli nel software in uso presso di lui. Nel caso di una procedura semplificata (variante di poco conto), Il Dipartimento del territorio è l'Autorità di approvazione del contenuto della modifica prima che la stessa venga pubblicata. Questo significa che rispetto alla procedura sopraesposta, il geodato dovrà essere verificato nella sua conformità e qualità, prima della richiesta di approvazione della variante da parte del Municipio.

- 1. Il Municipio comunicherà all'UPL che l'operatore incaricato farà richiesta di accesso al portale scrivendo una mail all'Ufficio della pianificazione locale con l'indicazione della variante del piano regolatore da certificare;
- 2. L'operatore incaricato fa richiesta di accesso al portale scrivendo una mail all'Ufficio della pianificazione locale con l'indicazione della variante del piano regolatore da certificare<sup>5</sup>. .
- 3. L'operatore incaricato scarica dal portale di interscambio i geodati del piano regolatore in vigore in formato Interlis secondo il modello geodati 2016 caricandolo nel software in uso presso i suoi uffici.
- 4. L'operatore incaricato abroga oggetti obsoleti e digitalizza i nuovi oggetti in sostituzione usando il software in uso presso i suoi uffici.
- 5. L'operatore incaricato esporta un file Interlis conforme al modello geodati 2016.
- 6. L'operatore incaricato sottopone il file Interlis al portale di interscambio, interagendo con quest'ultimo per rilevare e correggere gli errori.
- 7. L'operatore incaricato conclude la procedura di trasmissione eseguendo uno specifico comando del portale di interscambio ed il geodato viene salvato nella versione corrispondente al messaggio municipale;
- 8. Il Municipio fa richiesta di approvazione della variante al Dipartimento del territorio, trasmettendo gli atti di variante ed i paini grafici corrispondenti alla stampa del geodato salvato come al punto 7. Il Municipio comunica che i geodati sono trasmessi sul portale di interscambio conformemente al contenuto della richiesta di approvazione;
- 9. Il Dipartimento del territorio esegue le verifiche di merito, a seguito delle quali può decidere di eseguire modifiche d'ufficio, approvare o rigettare il contenuto della variante del PR ed i relativi geodati trasmessi.
- 10. Nel caso di approvazione, il Municipio pubblica i piani cartacei per il periodo di 30 giorni come da procedura Lst.

14

<sup>&</sup>lt;sup>5</sup> Per poter lavorare con il portale di interscambio occorre disporre di un token assegnato dall'UPL. Il token è nominativo, è necessario fame richiesta all'UPL *solo al primo accesso ed è utilizzabile per tutte le varianti gestite dall'operatore incaricato al quale il token è assegnato.*

- 13. Con l'entrata in vigore della variante di PR (in caso di mancati ricorsi), l'Ufficio della pianificazione locale registra i geodati nella banca dati centrale e rende accessibili i geodati sul portale cantonale PR – PUC.
- 11. L'Ufficio della pianificazione locale trasmette al Municipio i files in formato pdf con la rappresentazione grafica di ciascun piano a titolo di conclusione della procedura.

#### *Caso d'uso 4. Certificazione di una modifica del contenuto del PR non ancora certificato*

La peculiarità di questo caso d'uso è l'assenza dei geodati del piano regolatore correntemente in vigore dalla banca dati centrale giuridicamente vincolante.

Sono consentiti due approcci possibili:

- L'operatore incaricato digitalizza preventivamente l'intero piano regolatore con una variante fuori procedura seguendo il caso d'uso 1. Ottenuta la certificazione da parte dell'Ufficio della pianificazione locale, l'operatore incaricato ha quindi la possibilità di preparare e trasmettere una seconda variante attenendosi al caso d'uso 3.
- L'operatore incaricato trasmette unicamente i geodati nuovi oggetto di variante attenendosi al caso d'uso 3, ma saltando il passaggio 3. Non trasmette invece i geodati abrogati perché, non esistendo geodati nella banca dati centrale giuridicamente vincolante, non potrebbero essere trattate in alcun modo. La resa grafica del piano regolatore sia sul portale di interscambio che su quello cantonale PR – PUC riguarderà unicamente i comparti oggetto di variante6 .

*6 Per portare a buon fine l'operazione, è necessario che l'area dell'intero comprensorio comunale sia coperto. L'operatore incaricato deve pertanto prevedere la creazione di uno o più poligoni atti a tale scopo e denominati per esempio "zona non oggetto di variante".*

## UTILLIZZO TEMPORANEO DEL MODELLO GEODATI 2009

Per i motivi esposti ai punti precedenti, il modello geodati 2016 ha sostituito il modello geodati 2009. La possibilità di utilizzare temporaneamente il modello 2009 deve però essere ancora ammessa per assicurare che il passaggio possa avvenire gradualmente senza ostacolare o rallentare il processo di informatizzazione dei PR. Nel corso di tale periodo sarà possibile generare un file Personal Geodatabase in formato 2009 con unicamente i geodati nuovi e sottoporlo al portale di interscambio ottenendo in restituzione un file Interlis secondo il modello geodati 2016. Tale file potrà essere adoperato nei casi d'uso spiegati sopra. Si sottolinea che l'uso del modello geodati 2009 è fortemente sconsigliato in quanto le sue lacune strutturali (non si possono trasmettere abrogazioni, attributi e simbologia) rendono più laborioso il processo di trasmissione delle modifiche dei Piani.

# **OCUMENTAZIONE**

Cantone Ticino. Legge cantonale sulla geoinformazione (LCGI) del 28 gennaio 2013. Entrata in vigore 01.01.2014. *https://www3.ti.ch/CAN/RLeggi/public/index.php/raccolta-leggi/legge/vid/09\_57.*

Cantone Ticino. Regolamento della legge cantonale sulla geoinformazione (RLCGI) del 11 dicembre 2013. Entrata in vigore 01.01.2014. *https://www3.ti.ch/CAN/RLeggi/public/index.php/raccolta-leggi/legge/vid/09\_56.*

Cantone Ticino. Legge sullo sviluppo territoriale (LST) del 21 giugno 2011. Entrata in vigore 01.01.2012. *https://www3.ti.ch/CAN/RLeggi/public/index.php/raccolta-leggi/legge/vid/07\_58.*

Cantone Ticino. Regolamento della legge sullo sviluppo territoriale (RLst) del 20 dicembre 2011. Entrata in vigore 01.01.2012. *https://www3.ti.ch/CAN/RLeggi/public/index.php/raccolta-leggi/legge/vid/07\_59.*

Confederazione Svizzera. Legge federale del 5 ottobre 2007 sulla geoinformazione (Legge sulla geo-informazione, LGI). Entrata in vigore 01.07.2008. *https://www.admin.ch/opc/it/classified-compilation/20050726/index.html.*

Confederazione Svizzera. Ordinanza del 21 maggio 2008 sulla geoinformazione (OGI). Entrata in vigore 01.07.2008. *https://www.admin.ch/opc/it/classified-compilation/20071088/index.html.*

Sezione dello sviluppo territoriale. Descrizione del geodato e della sua trasmissione al cantone. *http://www4.ti.ch/dt/dstm/sst/temi/piani-regolatori/piani-regolatori-pr/catalogo-dati/portale-per-la-gestione-delle-modifiche-di-pr/.*

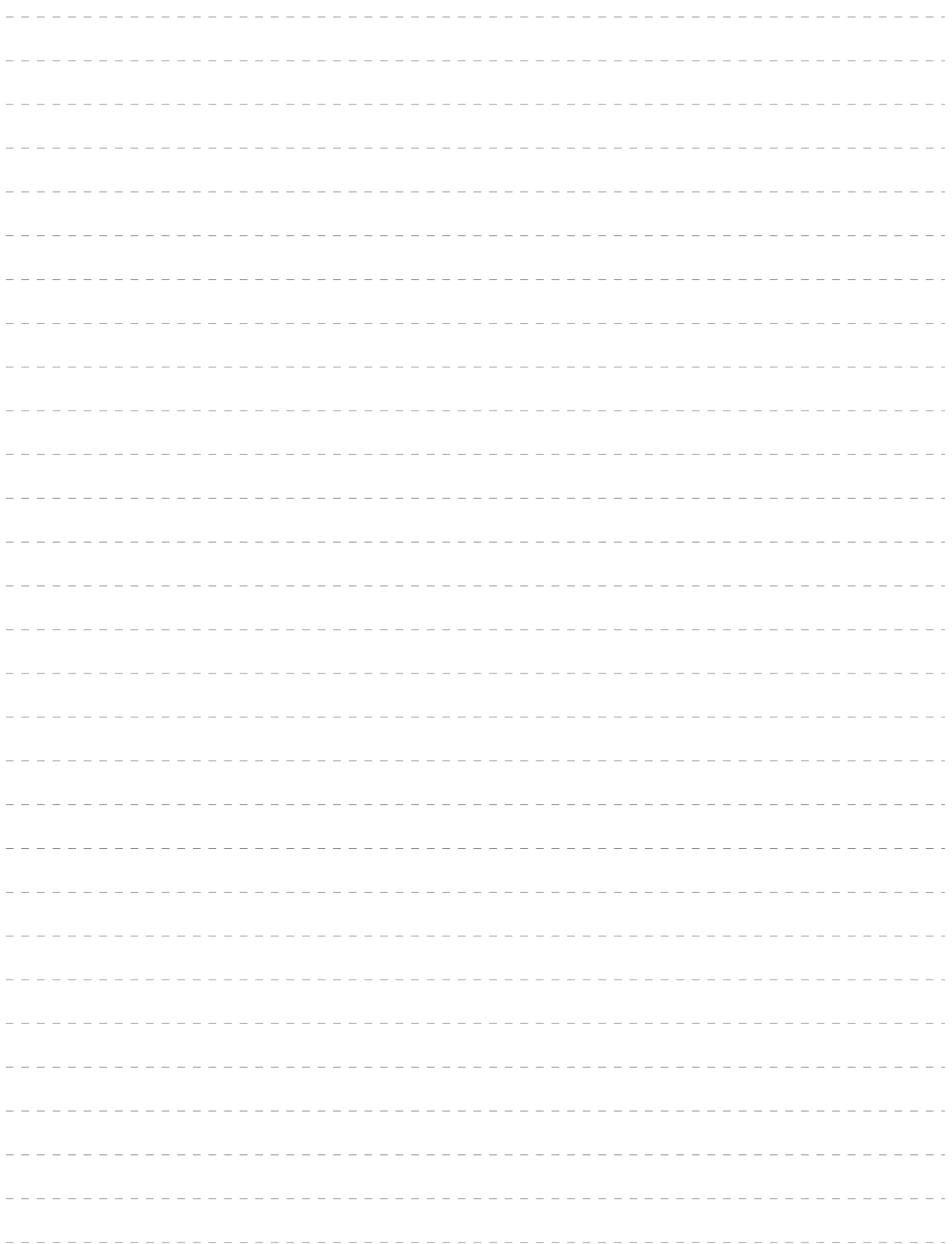

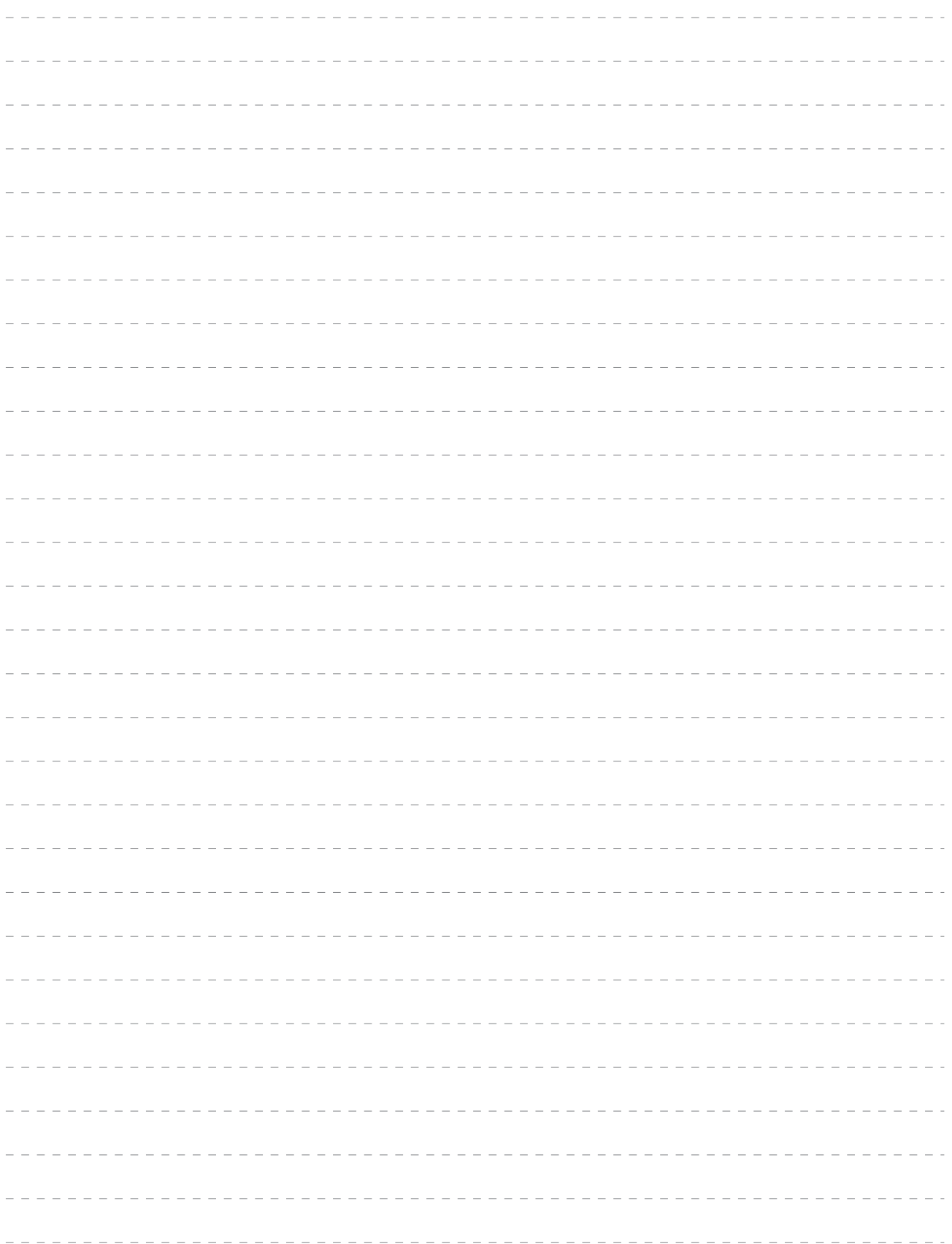

![](_page_19_Picture_0.jpeg)

Per ulteriori informazioni Per ulteriori informazioni

Dipartimento del territorio Sezione dello sviluppo territoriale Via Franco Zorzi 13, 6501 Bellinzona tel. +41 91 814 25 91 e-mail dt-sst@ti.ch http://www4.ti.ch/dt/dstm/sst/cosa-facciamo/direttive sezione della sviluppo territoriale sviluppo territoriale sviluppo territoriale sviluppo territoriale sviluppo iluppo territoriale in alternativo de la corre i 13, 6501 Bellinzona  $2591$  $\mathsf{ch}$  . The time of the direction of the direction of the direction of the direction of the direction of the direction of the direction of the direction of the direction of the direction of the direction of the directi

<sup>©</sup> Dipartimento del territorio, 2017 www.ti.ch